## J J-Coin Pay

## 加盟店用操作マニュアル [ HOW TO USE ]

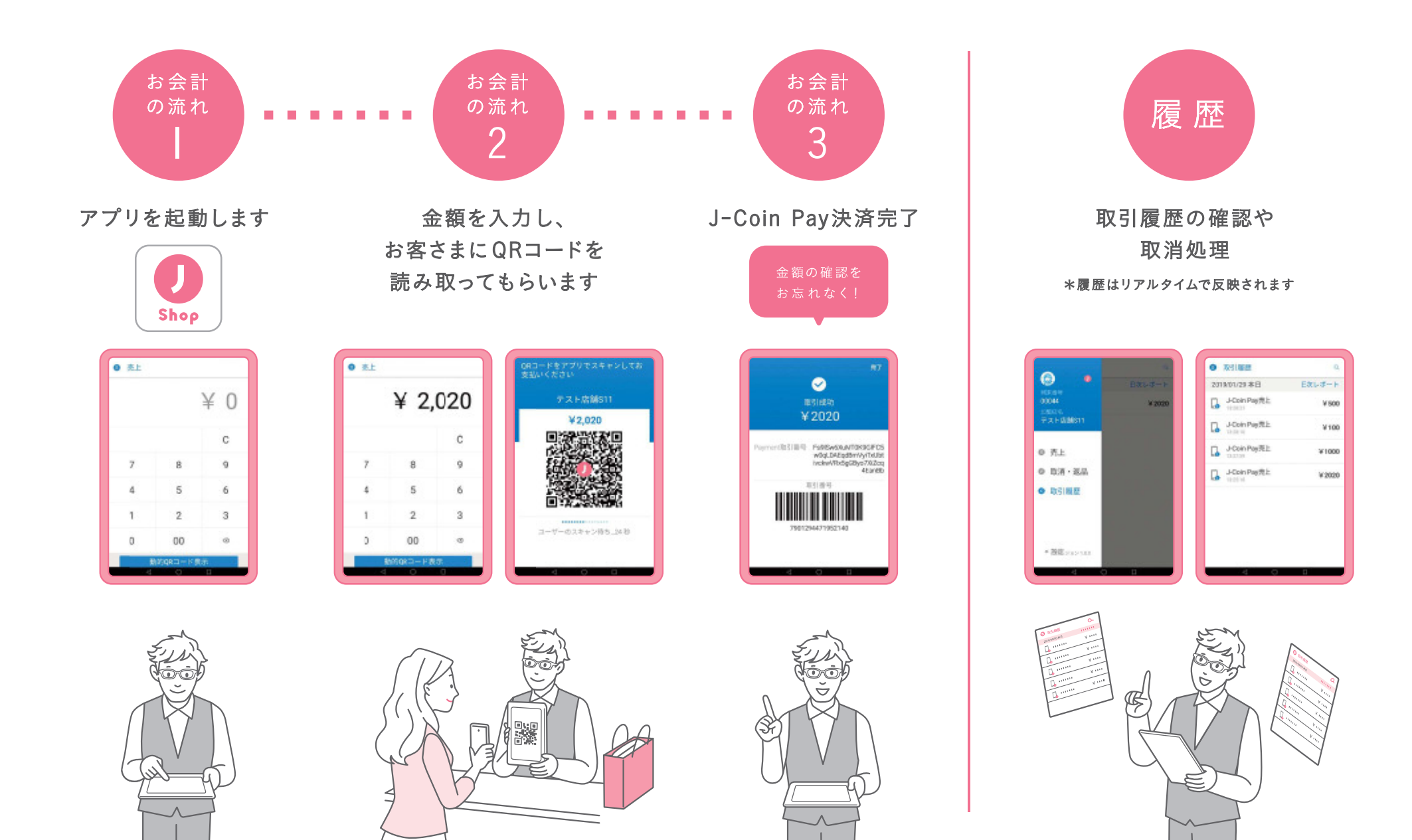

# **D** J-Coin Pay

### 加盟店用操作マニュアル [ Q & A ]

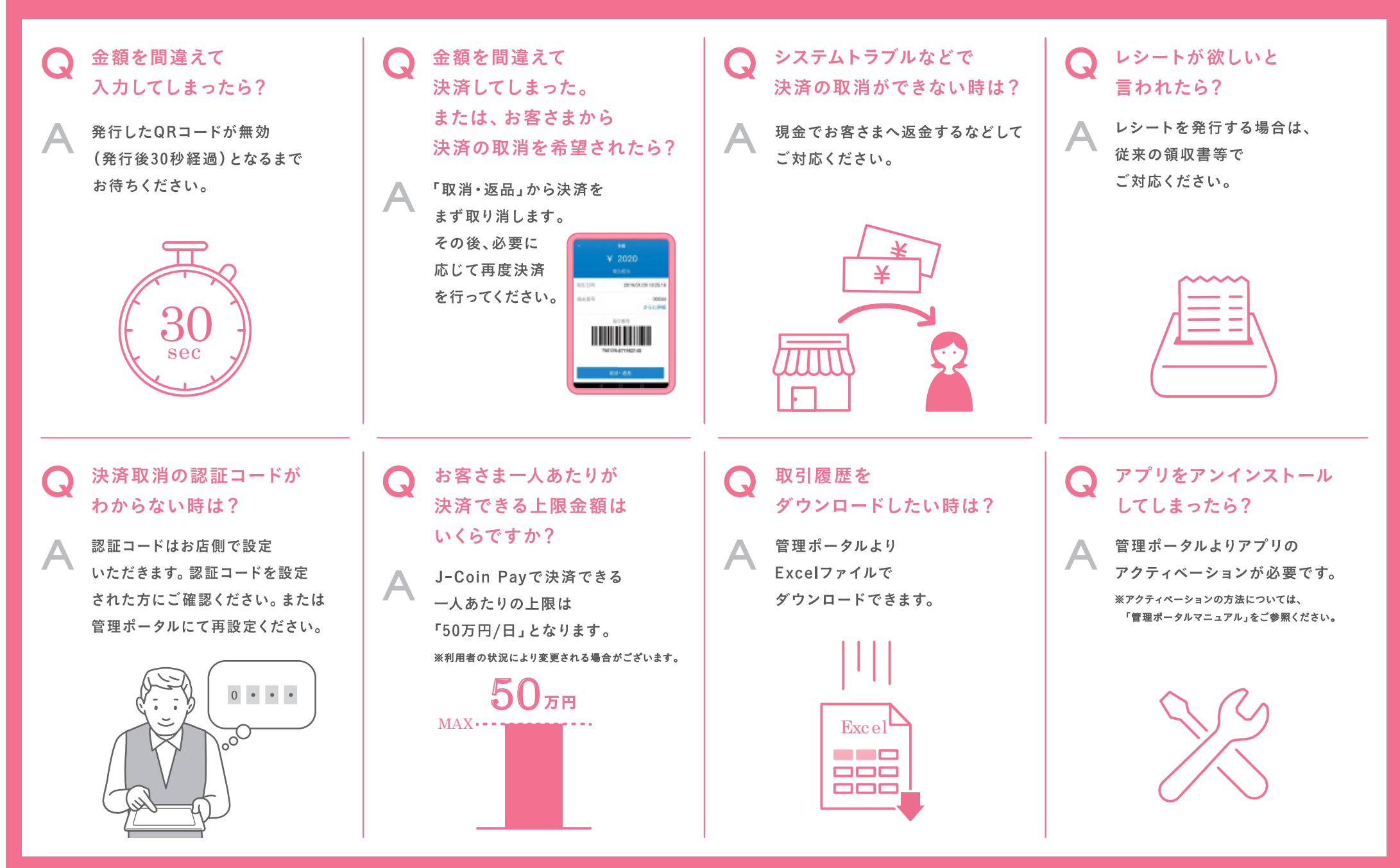

#### お問い合わせは加盟店契約会社のお問い合わせ窓口まで